J. P. Cohoon and J. W. Davidson © 1999 McGraw-Hill, Inc.

## Modifying objects

#### Operators and Expressions

# Memory Depiction

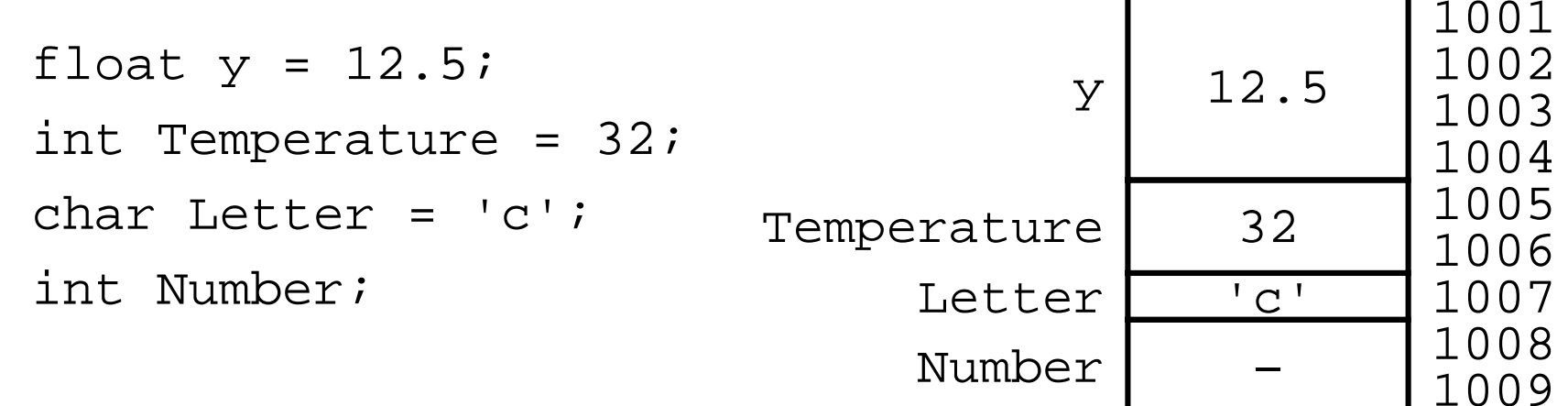

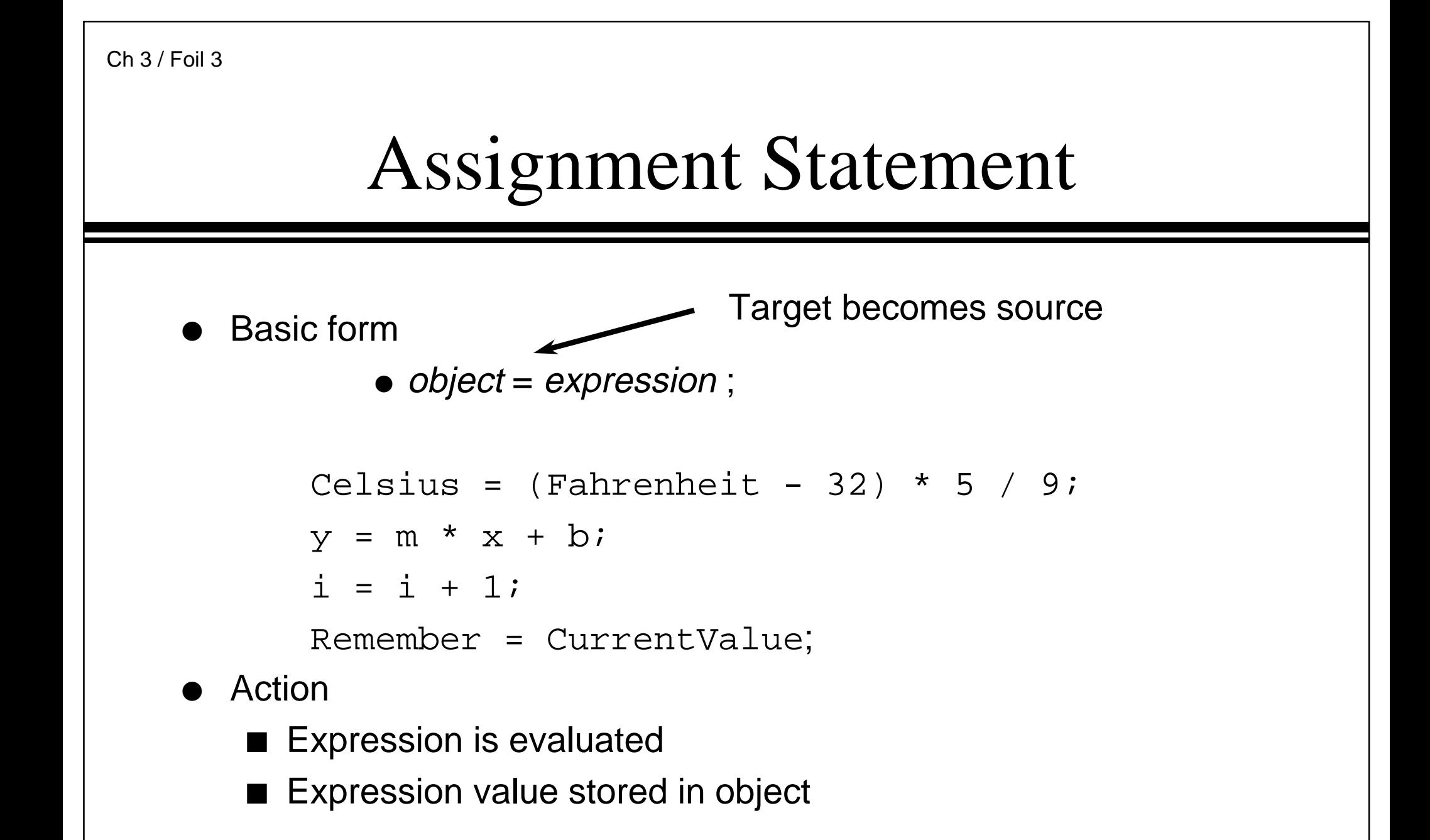

### Assignment Statement

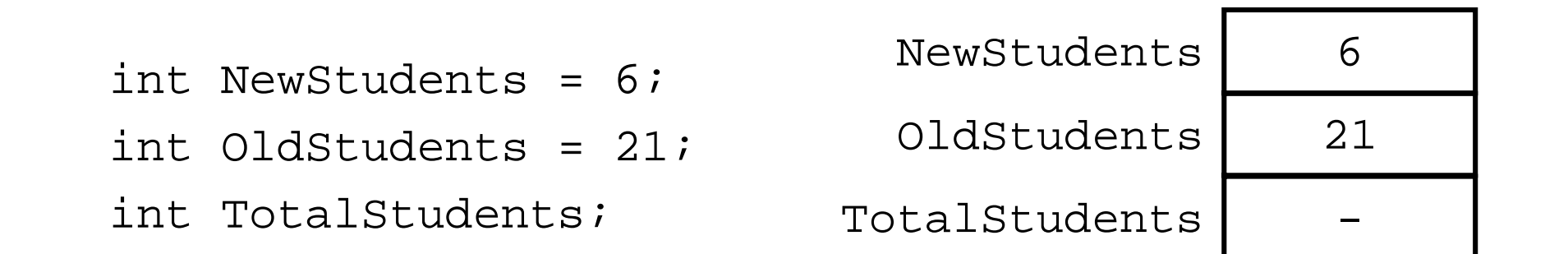

TotalStudents <sup>=</sup> NewStudents <sup>+</sup> OldStudents;

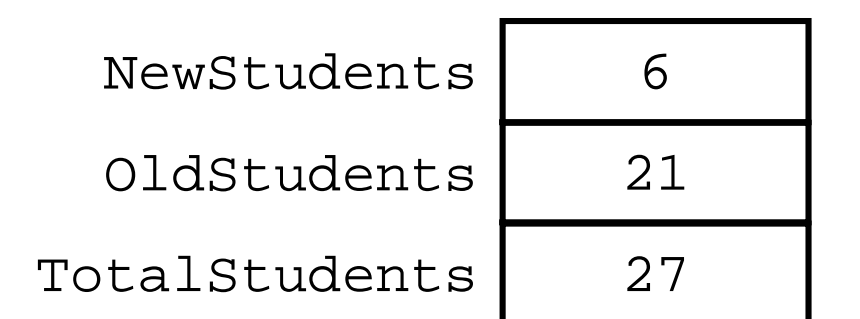

### Assignment Statement

#### TotalStudents <sup>=</sup> NewStudents <sup>+</sup> OldStudents;

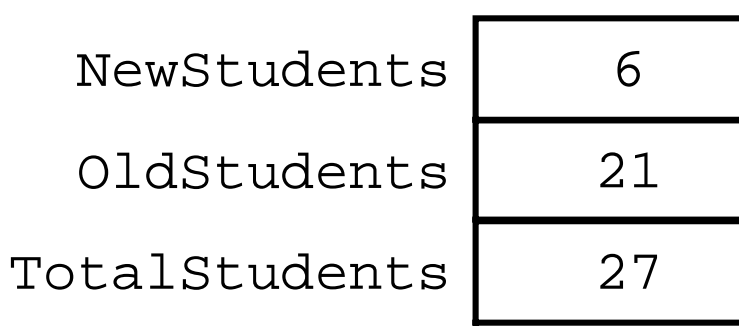

OldStudents <sup>=</sup> TotalStudents;

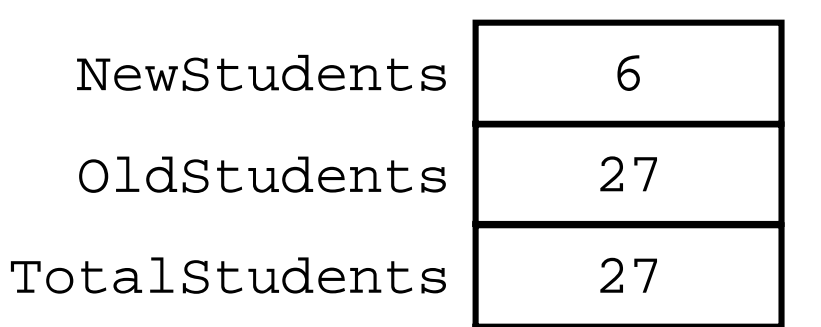

#### Suppose

Value1 =  $10;$ Value2 =  $20;$ 

#### **Consider**

int Hold <sup>=</sup> Value1; Value1 <sup>=</sup> Value2;

Value2 <sup>=</sup> Hold;

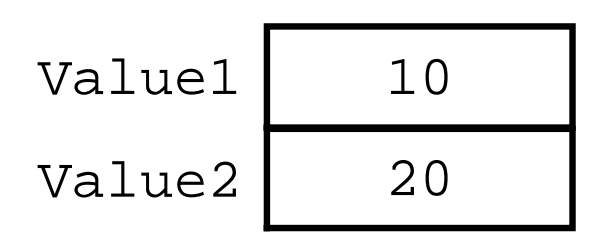

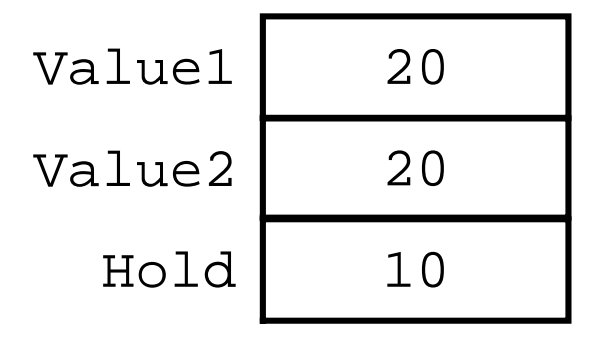

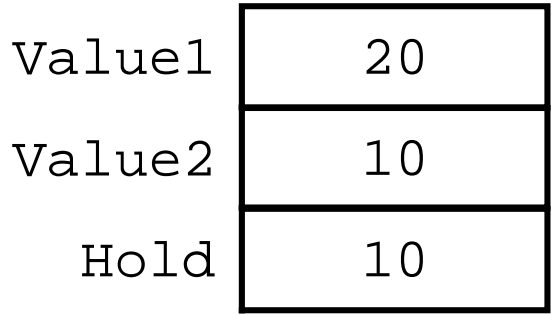

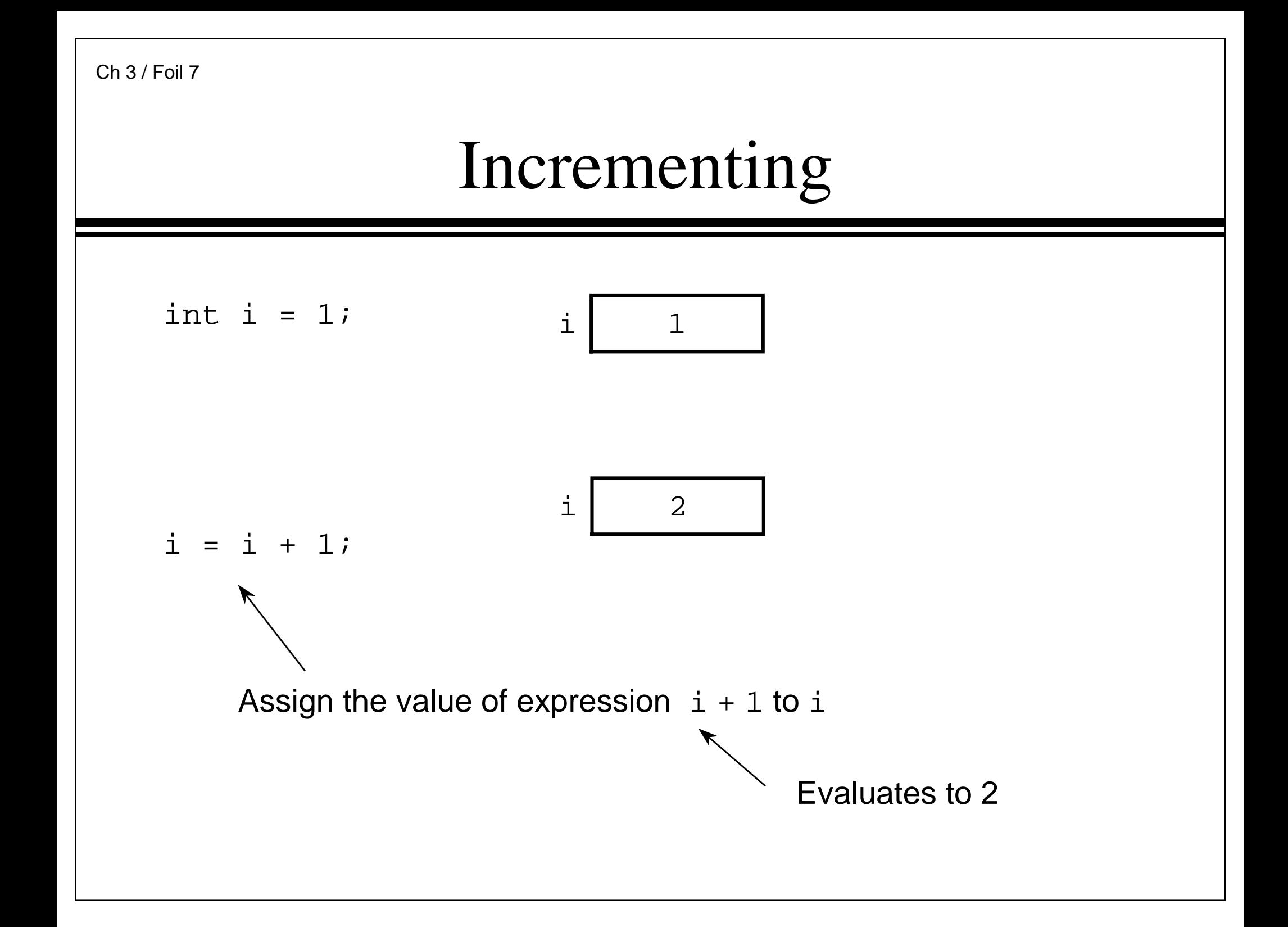

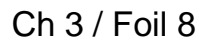

### Const Definitions

- $\bullet$  Modifier  $\mathtt{const}$  indicates that an object cannot be changed ■ Object is read-only
- $\bullet~$  Useful when defining objects representing physical and mathematical constants

```
const float Pi = 3.1415;
```
 $\bullet~$  Value has a name that can be used throughout the program

```
const int SampleSize = 100;
```
- Makes changing the constant easy
	- Only need to change the definition and recompile

```
// Program 3.2
#include <iostream>
#include <string>
using namespace std;
int main() {
  cout << "Enter mass of hydrocarbon (in grams)\n"
  "followed by the number of carbon atoms\n"
  "followed by the number of hydrogen atoms\n"
   "(e.g. 10.5 2 6): " ;
  float Mass;
  int CarbonAtoms;
  int HydrogenAtoms;
  cin >> Mass >> CarbonAtoms >> HydrogenAtoms;
```

```
// Program 3.2 (continued)
  const int CarbonAMU = 12;
  const int HydrogenAMU = 1;
  long int FormulaWght = (CarbonAtoms * CarbonAMU)
   + (HydrogenAtoms * HydrogenAMU);
  const double AvogadroNbr = 6.02e23;
  double Molecules = (Mass / FormulaWght) *
   AvogadroNbr;
  cout << Mass << " grams of a hydrocarbon\nwith "
   << CarbonAtoms << " carbon atom(s) and "
   << HydrogenAtoms << " hydrogen atom(s)\ncontains "
   << Molecules << " molecules" << endl;
  return 0;
```
}

## Sample I/O Behavior

#### <sup>M</sup>s≀HydroCarbon

Enter mass of hydrocarbon (in grams) followed by the number of carbon atoms followed by the number of hydrogen atoms  $(e,q. 10.5 2 6): 19.54 4 30$ 

19.54 grams of a hydrocarbon with 4 carbon atom(s) and 30 hydrogen atom(s) contains 1.50809e+23 molecules

## Assignment Conversions

- A floating-point expression assigned to an integer object is truncated
- An integer expression assigned to a floating-point object is converted to <sup>a</sup> floating-point value
- Consider

```
float y = 2.7;
int i = 15;int j = 10;
i = y; \frac{1}{2} \frac{1}{2} \frac{1}{3} \frac{1}{2} \frac{1}{3} \frac{1}{2} \frac{1}{2} \frac{1}{4} \frac{1}{2} \frac{1}{3} \frac{1}{2} \frac{1}{4} \frac{1}{2} \frac{1}{2} \frac{1}{2} \frac{1}{2} \frac{1}{2} \frac{1}{2} \frac{1}{2} \frac{1}{2} \frac{1}{2} \frac{cout << i << endl;
y = j; \sqrt{y} is now 10.0
cout << y << end1;
```
## Compound Assignment

- C++ has <sup>a</sup> large set of operators for applying an operation to an object and then storing the result back into the object
- Examples

```
int i = 3;
i += 4; \angle / i is now 7
cout << i << endl;
float a = 3.2;
a * = 2.0; \frac{1}{2} a is now 6.4
cout << a << endl;
```
#### Increment and Decrement

- C++ has special operators for incrementing or decrementing an object by one
- Examples

```
int k = 4;
++k; // k is 5
k++; // k is 6
cout \lt\lt k \lt\lt endl;
int i = k++; \frac{1}{k} \frac{1}{k} is 6, k is 7
cout << i << " " << k << endl;
int j = ++k; \frac{1}{5} is 8, k is 8
cout << j << " " << k << endl;
```
## Nonfundamental Types

- ●Nonfundamental as they are additions
- C++ permits definition of new types and *classes* 
	- $\blacksquare$  A class is a special kind of type
- Class objects typically have
	- Data members that represent attributes and values
	- ■Member functions for object inspection and manipulation
	- Members are accessed using the selection operator (.)

 $j = s.size()$ ;

- *Auxiliary* functions for other behaviors
- ●Libraries often provide special-purpose types and classes
- ●Programmers can also define their own types and classes

## Nonfundamental Types

- ●**Examples** 
	- ■Standard Template Library (STL) provides class string
	- EzWindows library provides some graphical types and classes
		- $-$  <code>SimpleWindow</code> is a class for creating and manipulating window objects
		- $\hbox{--}\,$  <code>RectangleShape</code> is a class for creating and manipulating rectangle objects

## Nonfundamental Types

 $\bullet~$  To access a library use a preprocessor directive to add its definitions to your program file

```
#include <string>
```
- Using statement makes syntax less clumsy
	- Without it

```
std::string s = "Wahoo";
```

```
std::string t = "Spiffy";
```
■ With it

```
using namespace std; // std contains string
string s = "Wahoo";
string t = "Splitfy";
```
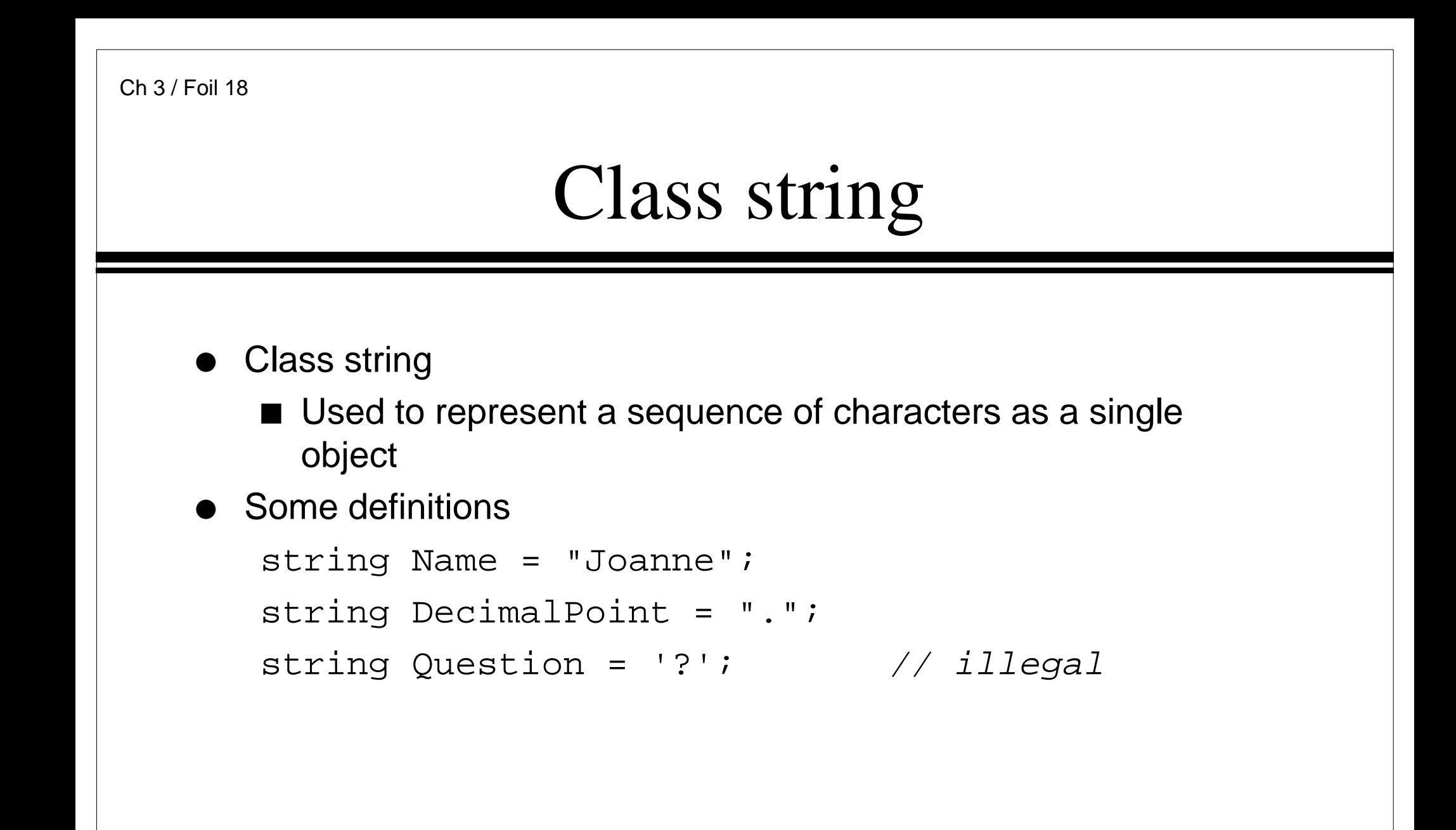

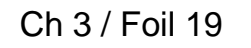

#### Class string

- Some string member functions
	- size() determines number of characters in the string string Saying <sup>=</sup> "Rust never sleeps.";

cout << Saying.size() << endl; // 18

 $\blacksquare$  substr() determines a substring (Note first position has index 0) string Word = Saying.substr(11, 16); // sleeps ■ find() computes the position of a subsequence

int  $j = Word.find("ee");$  // 2 int  $k = Rust.find("steel");$  //?

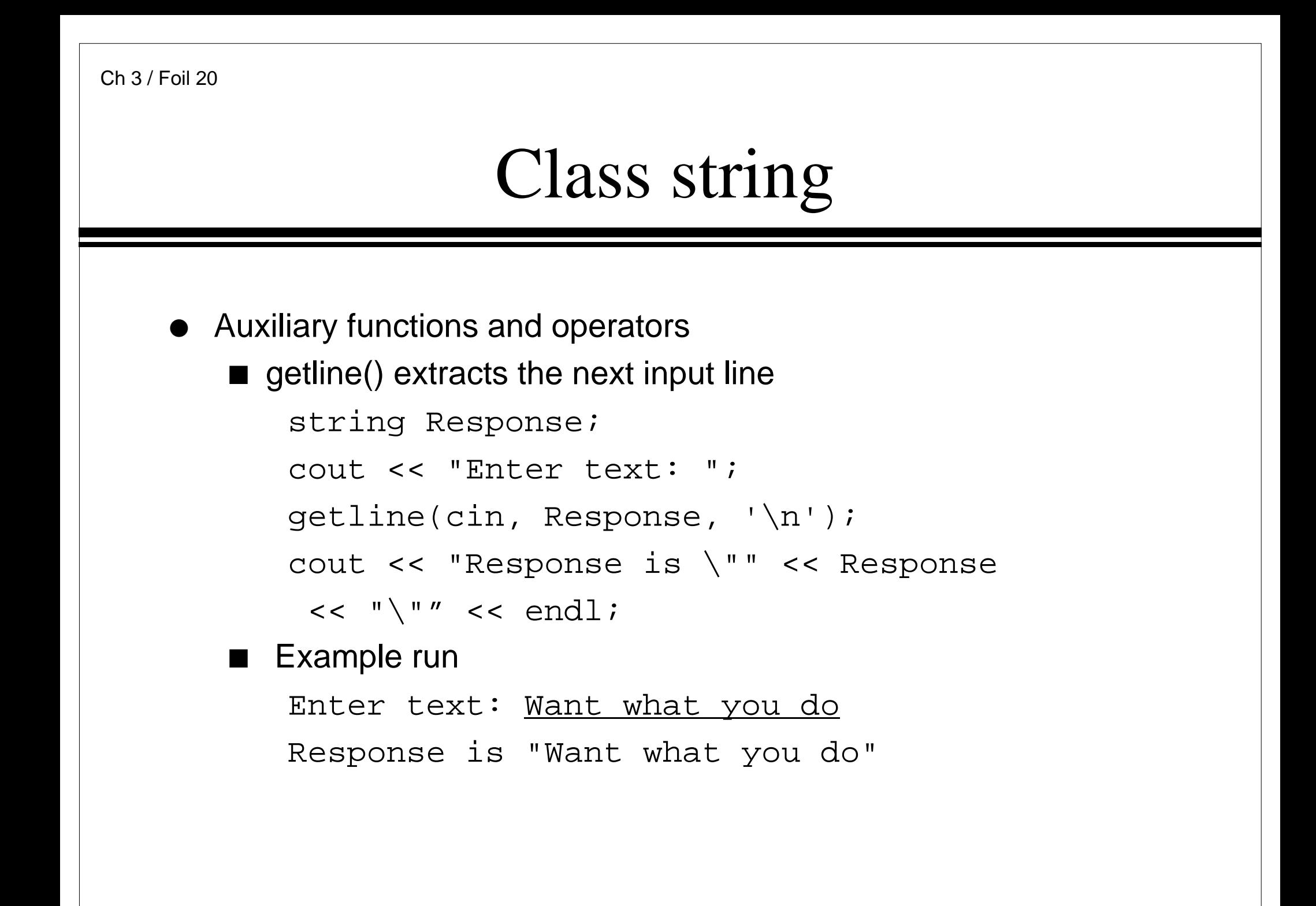

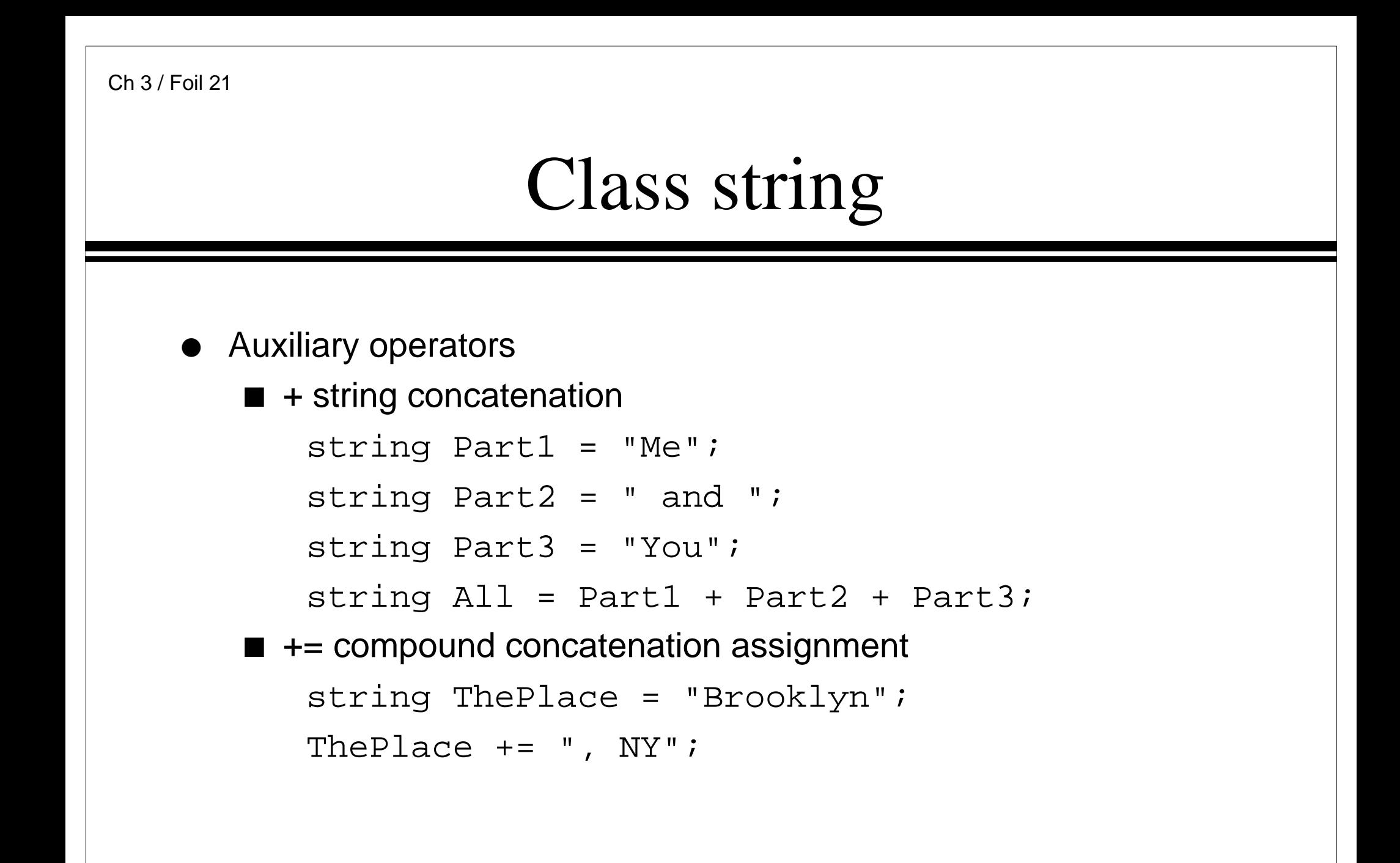

```
#include <iostream> // Program 3.4
#include <string>
using namespace std;
int main() {
   cout << "Enter the date in American format: "
   << "(e.g., December 29, 1953) : ";
  string Date;
  getline(cin, Date, '\n');
  int i = Date.find(" ");
   string Month = Date.substr(0, i);
   int k = Date.find(",");
   string Day = Date.substr(i + 1, k - i - 1);
   string Year = Date.substr(k + 2, Date.size() - 1);
   string NewDate = Day + " " + Month + " " + Year;cout << "Original date: " << Date << endl;
   cout << "Converted date: " << NewDate << endl;
  return 0;
```
}

## EzWindows Library Objects

- Definitions are the same form as other objects
- ●Example

SimpleWindow W;

- ● Most non-fundamental classes have been created so that an object is automatically initialized to <sup>a</sup> sensible value
- $\bullet$   $\:$  <code>SimpleWindow</code> <code>objects</code> have member functions to process messages to manipulate the objects
- $\bullet~$  Most important member function is  $\mathtt{Open}$  ( ) which causes the object to be displayed on the screen
- Example

```
W.Open();
```
## Initialization

- Non-fundamental objects may have several attributes to initialize
- Syntax for initializing an object with multiple attributes

Type Identifier(Exp<sub>1</sub>, Exp<sub>2</sub>, ..., Exp<sub>n</sub>);

●SimpleWindow definitions can optionally specify attributes

SimpleWindow W("Window Fun", 8, 4);

- First attribute
	- Window banner
- Second attribute
	- Width of window in centimeters
- Third attribute
	- Height of window in centimeters

### An EzWindows Program

```
#include <iostream>
#include <string>
using namespace std;
#include "ezwin.h"
int ApiMain() {
  SimpleWindow W("A Window", 12, 12);
  W.Open();
  cout << "Enter a character to exit" << endl;
  char a;
  cin >> a;
  return 0;
}
```
## Sample Display Behavior

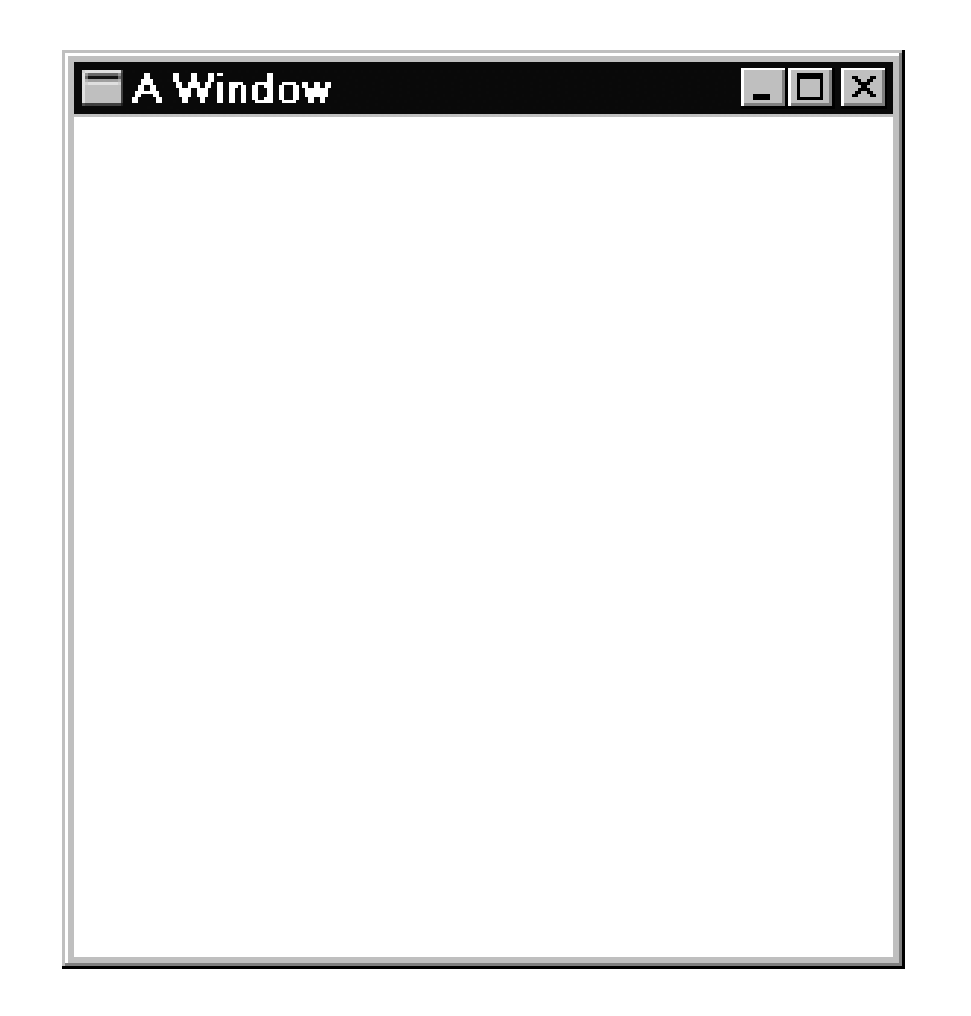

## RectangleShape Objects

- $\bullet~$  EzWindows library also provides  $\verb|RectangleShape$  class for manipulating rectangles
- ● RectangleShape objects can specify the following attributes
	- $\blacksquare$  A <code>SimpleWindow</code> object that contains the rectangle (mandatory)
	- ■Offset from left edge of the SimpleWindow
	- Offset from top edge of the SimpleWindow
		- Offsets are measured in centimeters from rectangle center
	- Width in centimeters
	- Height in centimeters
	- Color
		- color is an EzWindows type

### RectangleShape Objects

#### ● Examples

SimpleWindow W1("My Window", 20, 20); SimpleWindow W2("My Other Window", 15, 10);

RectangleShape R(W1, 4, 2, Blue, 3, 2); RectangleShape S(W2, 5, 2, Red, 1, 1); RectangleShape T(W1, 3, 1, Black, 4, 5); RectangleShape U(W1, 4, 9);

## RectangleShape Objects

- ● Major RectangleShape member functions for processing messages
	- Draw()
		- Causes rectangle to be displayed in its associated window
	- GetWidth()
		- Returns width of object in centimeters
	- GetHeight()
		- Returns height of object in centimeters
	- SetSize()
		- Takes two attributes -- <sup>a</sup> width and height -- that are used to reset dimensions of the rectangle

### Another EzWindows Program

```
#include <iostream>
#include <string>
using namespace std;
#include "rect.h"
int ApiMain() {
  SimpleWindow W("Rectangular Fun", 12, 12);
  W.Open();
  RectangleShape R(W, 5.0, 2.5, Blue);
  R.Draw();
  cout << "Enter a character to exit" << endl;
  char Response;
  cin >> Response;
  return 0;
}
```
## Sample Display Behavior

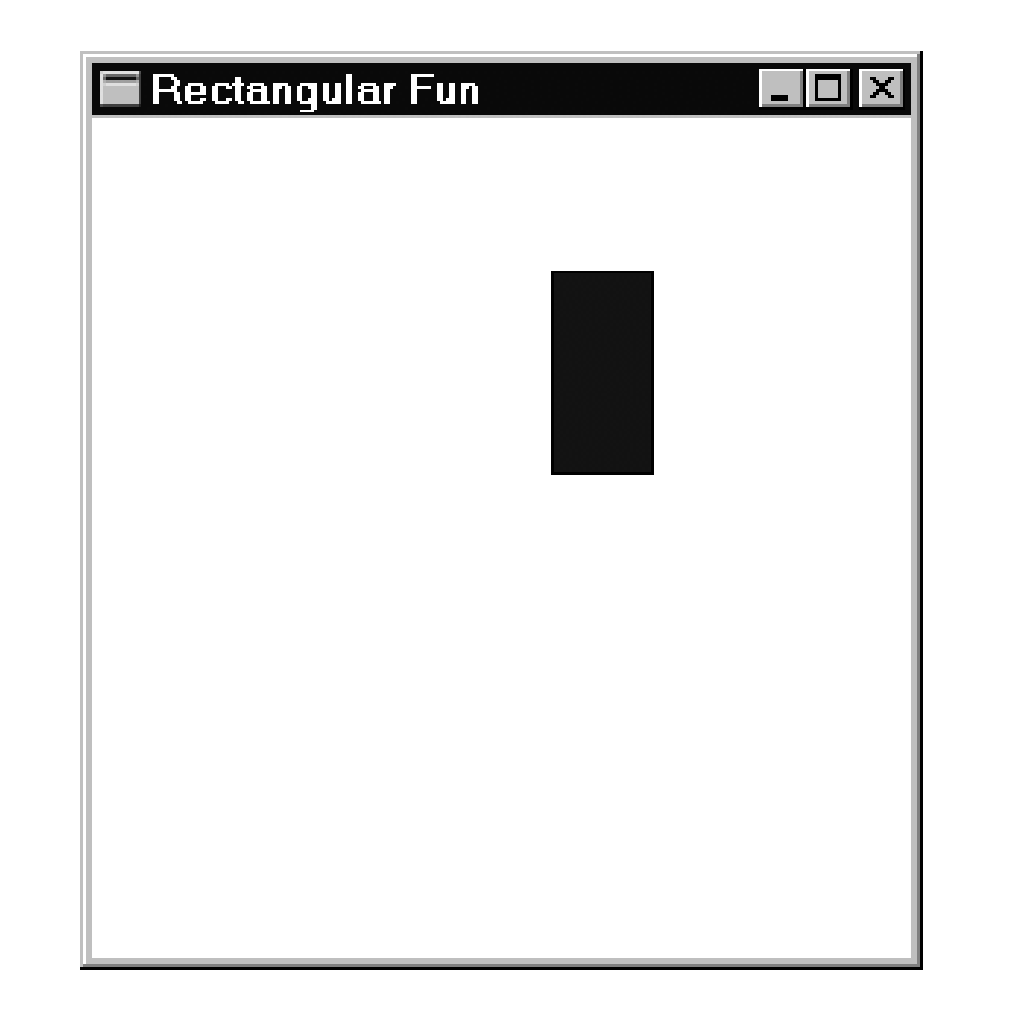